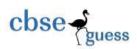

# ARMY PUBLIC SCHOOL, R. K. PURAM CLASS XI

## SAMPLE PAPER

## **INFORMATICS PRACTICES**

TIME: 3 Hrs MAX. SUBJECT: MARKS70

| 1Q | (a) | Which of the following is a hardware:                                                          |   |
|----|-----|------------------------------------------------------------------------------------------------|---|
|    |     | (i) Hard disk (ii) O S (iii) Utility Program (iv) CPU (v) Assembler (vi) A Java Program        | ] |
|    | (b) | Define the terms: (i) bit (ii) megabyte                                                        | ] |
|    | (c) | What are the major classification of computers ?                                               | 2 |
|    | (d) | What are the types of Operating Systems? Discuss their functioning in brief.                   | 2 |
|    | (e) | What is a communication bus ? Name the types briefly.                                          | 2 |
|    | (f) | Write the full forms of the following terms : (i) LCD $$ (ii) MICR $$ (iii) OCR $$ (iv) DVD-RW | 2 |
| 2Q | (a) | Name any 4 ports and mention they need.                                                        | ] |
|    | (b) | Name any four active protection method to secure to PC.                                        | ] |
|    | (c) | What is the difference between volatile and non-volatile memories?                             | 2 |
|    | (d) | Differentiate between the two language processors that converts HLL to machine language        | 2 |
|    | (e) | Define the terms: (i) Malware (ii) Firmware                                                    | 2 |
|    | (f) | Convert the Hexadecimal number 8F to Binary number. i.e., (8F) $_{16}$ = () $_2$               | 2 |
| 3Q | (a) | What is Write Once Run Anywhere characteristic of Java ?                                       | ] |
|    | (b) | Differentiate between a Combo Box and List Box                                                 | ] |
|    | (c) | What is the difference between while and do-while looping statements?                          | 2 |
|    | (d) | What are the primitive data types of Java?                                                     | 2 |
|    | (e) | What are the various operators in Java?                                                        | 2 |
|    | (f) | Write a program to check wither the person is major or minor based on given age using          | 2 |
|    |     | conditional operator                                                                           |   |

-----

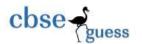

for (i = 0; i < 10; i ++)

ta1. append (2 + "x" + i + " = " + (2 \* i));

#### CBSEGuess.com

2

4Q (a) While working in Netbeans, Ms. Lakshmi wants ensure that only one radio button is selected at a time. What properties will help her. 1 (b) How one can make a Text Field as a Label on a Frame? 1 (c) The following code has error(s). Rewrite the correct code underlining all the corrections made: Int Sum = 0, Step = 5, i; 2 for (i = 0; i = < 5, i ++);{ Step += 5, Sum += Step; jTextArea1 . putText ( " " + Sum ) (d) Rewrite the following program code using a switch statement: if (code = = 0)2 Week = "Sunday"; else if ( code = = 2 ) Week = "Tuesday"; else if (code = = 4)Week = "Thursday"; else Month = "No Match"; Rewrite the following code using for loop. int i = 2; 2 do { JOptionPane . showMessageDialog (null, i + " "); i += 2;  $\}$  while ( i < 51 ); JOptionPane . showMessageDialog (null, "Thank You"); Rewrite the following code using while loop. (f)

-----

#### CBSEGuess.com

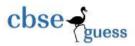

5Q (a) What will be displayed in jTextArea1 after executing the following statements?

jTextArea1 . setText ("Army \ t Public \n School \ n RK PURAM \ t Half Yearly 2011");

(b) How may times does the following loop execute ? What is its type ( Entry controlled or Exit controlled )

```
int x = 5 , y = 50;
while ( x < = y )
{
  tal. append (" " + x );
  x = x + 3;
}</pre>
```

(c) What will be the value of P and Q after execution of the following code:

```
int p , q = 200 ; for ( p = 20 ; p <= 22 ; p ++ ) q += p ; JOptionPane . showMessageDialog (null, "P:" + p + " Q:"+q);
```

(d) What will be the value of a and b after execution of following code:

```
int a = 10, b = 20;
if (++b < 50)
a * = b;
```

(e) What will be displayed in ¡TextField1 after executing the following code?

```
int m = 26;
m = m + 2;
if ( m < 25 )
  jTextField1. setText ( Integer . toString ( m ) );
else
  jTextField1. setText ( Integer . toString ( m + 25 ) );</pre>
```

(f) What will be the value of x and y after execution of following code:

2

2

1

1

2

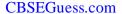

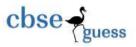

(f)

```
int x, y = 0;
           for (x = 1; x < = 15; ++x)
             y = x + +;
           - - y;
6Q
    (a)
           What will be the output of the following code fragment when the value of ch is 'B':
                                                                                                             1
           switch (ch) {
            case 'A': ta1. append (" Grade A " );
            case 'B': tal. append (" Grade B ");
                       break:
            case 'C': tal. append (" Grade C");
            case 'D': tal. append (" Grade D ");
            default : ta1. append (" Grade F ");
           }
     (b)
           State the output of the following code:
                                                                                                             1
           int a = 10, b = 5;
           if (a > b)
            if (b > 5)
              tfl. setText("b is" + b);
           else
              tfl. setText ( "a is " + a );
           }
                                                                                                             2
           What are these methods used for ?
     (c)
           (i) isSelected ( ) (ii) setSelected ( )
                                                  (iii)getChar() (iv) getText()
           While working in Netbeans, Ms. Lakshmi wants to create controls on a sports form for the
                                                                                                             2
     (d)
           following functions. Choose appropriate swing controls for the following:
           (i) Enter Team name (ii) Select Sport Type (iii) Choose number of players (iv) Save form
           Write a Java class program to print the first 10 even natural numbers using while loop.
                                                                                                             2
     (e)
```

------

Write Java code that takes the total amount of pencils from jTextField1 and number of pencils

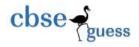

#### CBSEGuess.com

2

2

3

1

from JTextField2 and calculate 20% service tax out of total amount in jTextField3. Also calculate price per pencil as total amount / number of pencils to be displayed in jTextField4.

7Q Case Study: Glamour Garments has developed a GUI application for their company as:

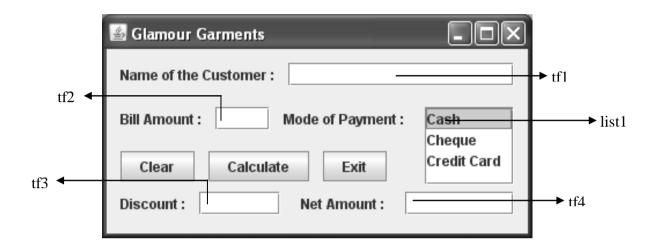

- (a) Write the code for Clear button to clear all the text fields and the list box.
- (b) Write the code for Exit button the application should be closed while displaying a message 2 "Happy Shopping".
- (c) Write the code for Calculate button to:
  - (i) To ensure that the Bill Amount entered by the user is a positive number, if it is negative prompt a message to the user asking to reenter the valid Bill Amount
  - (ii) Calculate the discount on bill amount and display it in the respective text field, As per the given criteria:

| Mode of Payment | Discount |
|-----------------|----------|
| Cash            | 8 %      |
| Cheque          | 7 %      |
| Credit Card     | Nil      |

 $\label{eq:calculate} \mbox{(iii) Calculate net amount as: Net Amount} = \mbox{Bill Amount} - \mbox{Discount and display it in the} \\ \mbox{respective text field}$ 

--- o0o ---

CBSE Sample Papers | CBSE Guess Papers | CBSE Practice Papers | Important Questions | CBSE PSA | CBSE OTBA |
Proficiency Test | 10 Years Question Bank | CBSE Guide | CBSE Syllabus | Indian Tutors | Teacher' Jobs CBSE eBooks |

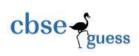

### **CBSEGuess.com**

-----